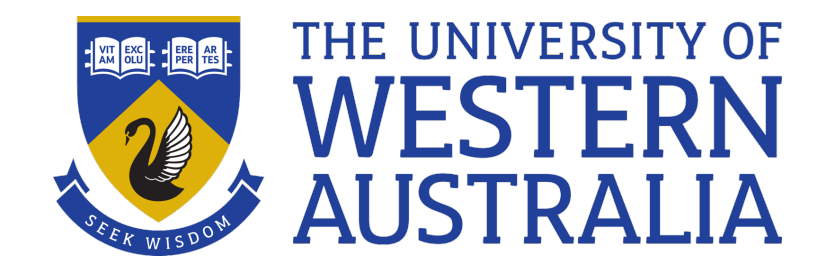

# Break, while, shift

# Lecture 8

Michael J Wise

## Loop and a half?

- Given a set of things to be gone through, e.g. files in the current directory, a for loop starts at first item, then second, etc., till the end.
- What if you found what you were seeking part way through the loops?

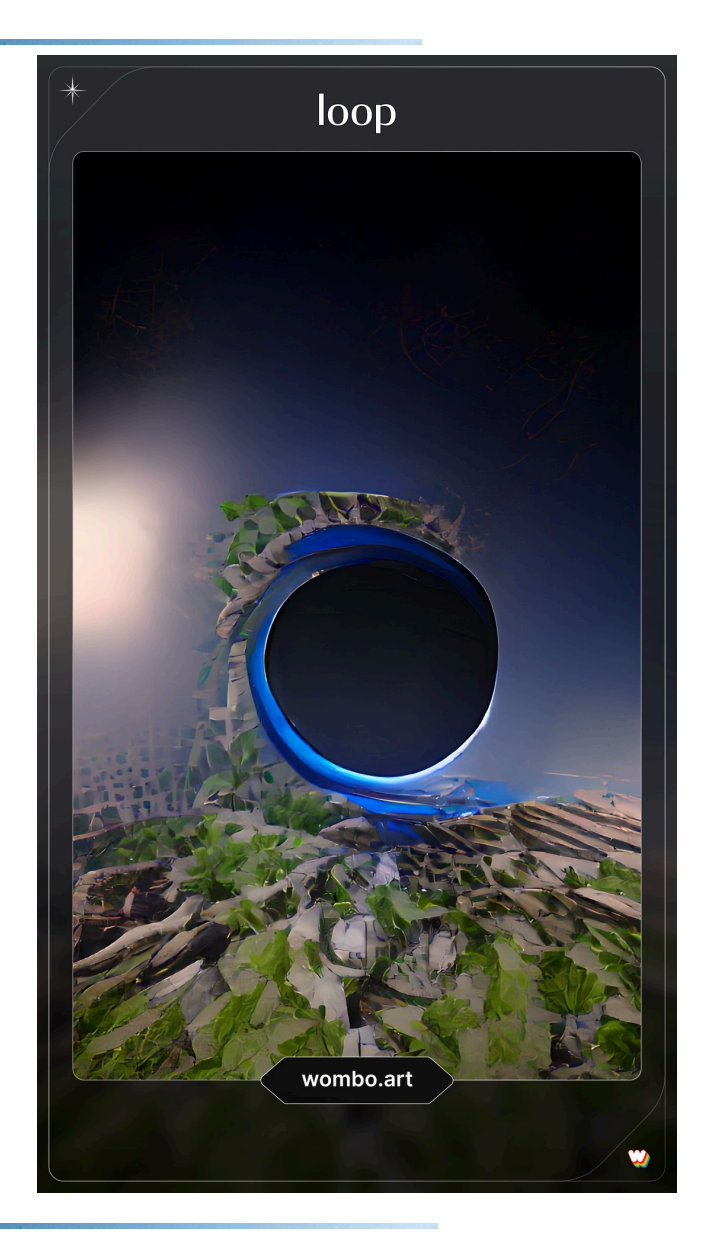

# All against all

```
#This program loops through all the files
# in the directory comparing all vs all
for i in *
do
  for j in *
  do
     echo Compare $i $j
     diff $i $j #lists differences
     echo
  done
done
```
• Note the indenting (for style and readability).

#### All against all mechanism

- Say the list of files is: a b c d
- First  $i=a$ , and  $j=a$ , then b, then c ...
- The  $i=$ b and  $j=a$ , ……
- There is flaw with the code. What is it?

## All against all

```
#!/usr/bin/env bash
# Assume current directory
for i in *
do
  for j in \S (ls -r . ) #from other end
  do
    if [[ $j == $i ]] #seen it before from 
    then # from this point
     break
    fi
    echo Compare $i $j
    diff $i $j 
    echo
  done
done
```
# **While**

• The for loop is fine if you want to loop through a set of things that is known up front, one item at a time, e.g. files in a directory:

for i in \*

• What if you need to work through a set of things taking a variable number each time round, or that loops until some event occur (event loop)?

# Demo

- In the computational biology work that I do, I run jobs that can take hours on a super-computer at Pawsey, sometimes days.
- I know how long the process *should* take, but what if it falls over part way through?
- I want to write a small script that monitors a process every few seconds. I supply the monitored process' PID.
- First need to mimic a long running process using a script with an infinite loop and sleep command (to not waste computing resources).

# Shift

- shift shifts the arguments to the current script one place to the left (reducing argument count)
- #!/usr/bin/env bash echo "\$# : \$\*" shift echo "\$# : \$\*" % testshift 1 two "two 1/2" 2.99994 4 : 1 two two 1/2 2.99994 3 : two two 1/2 2.99994 1 two "two 1/2" 2.99994

two "two 1/2" 2.99994

# What is shift good for?

- Many UNIX command line arguments are of the form:  $-\langle tag \rangle \langle value \rangle$
- That is, options can have alternatives. For example: sort –u –t , -k 4nr file.csv

Sort on fourth column, removing duplicates, contents of csv file. The command script would

- *get the first argument; shift*
- *get the first (was second) and then look ahead to qualifier; shift; shift*
- *get the first (was) third and then look ahead to qualifier; shift; shift*
- *get the first (was fourth) argument*

# Demo

- Want to generalise count occurences to have optional -topN argument (if absent, assume all), .e.g count\_occurences –topN 100 Alice in Wonderland.txt count occurences Alice in Wonderland.txt But what about count\_occurences –top 100
- Alice in Wonderland.txt

#### $Or$

count\_occurences –topN 100 Alice in Wonderland.tx